## **Setting up VPN Connection**

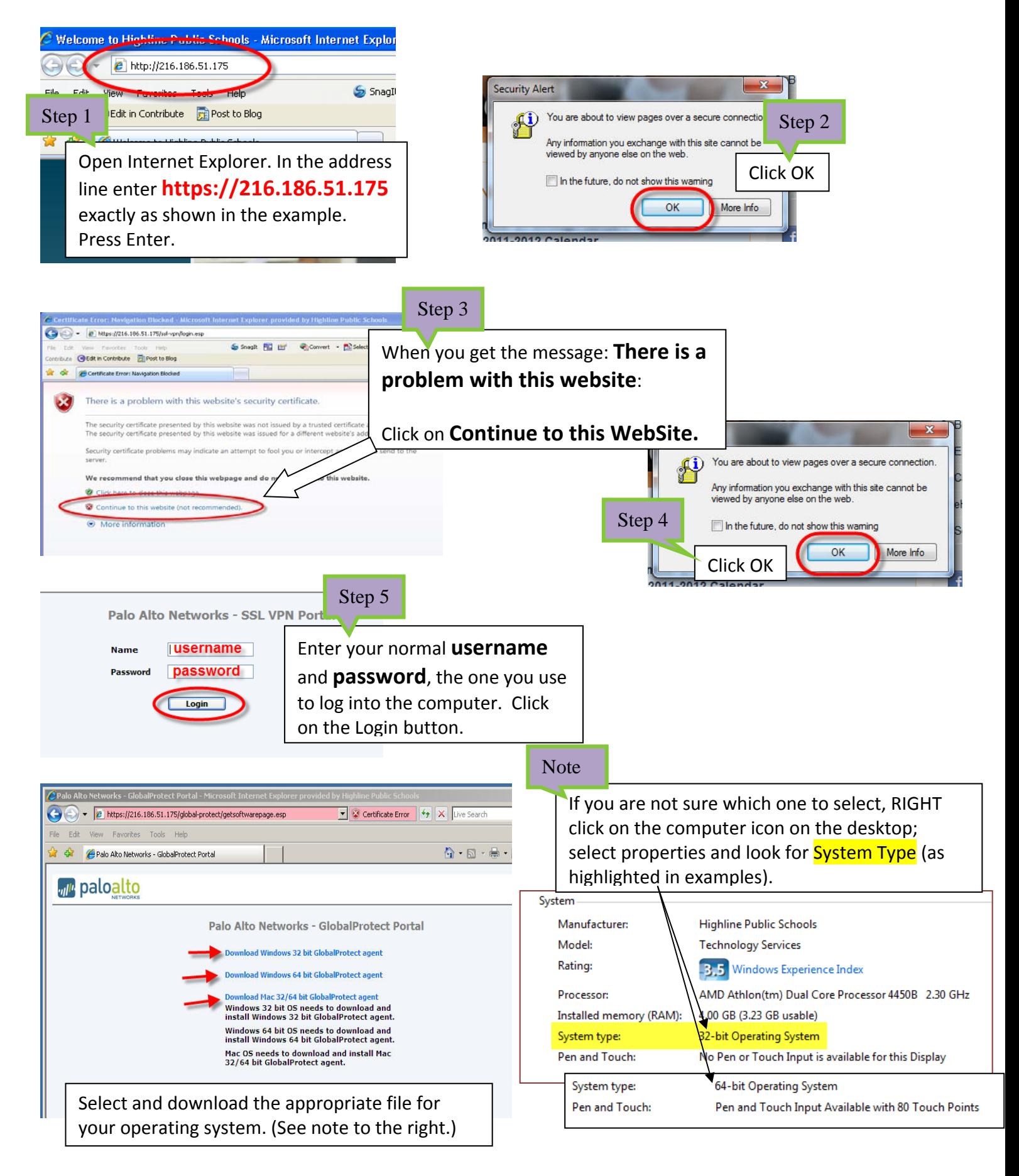

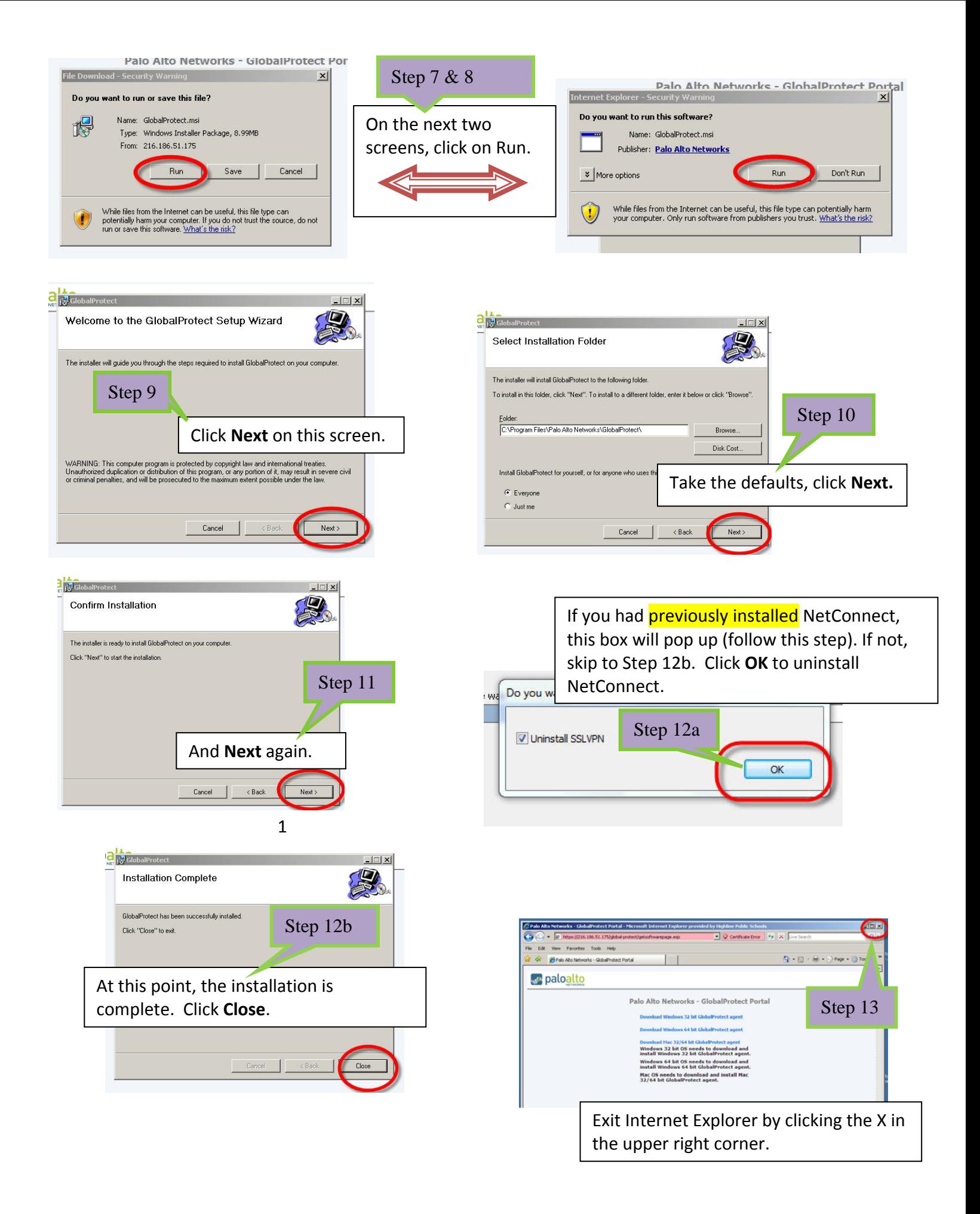

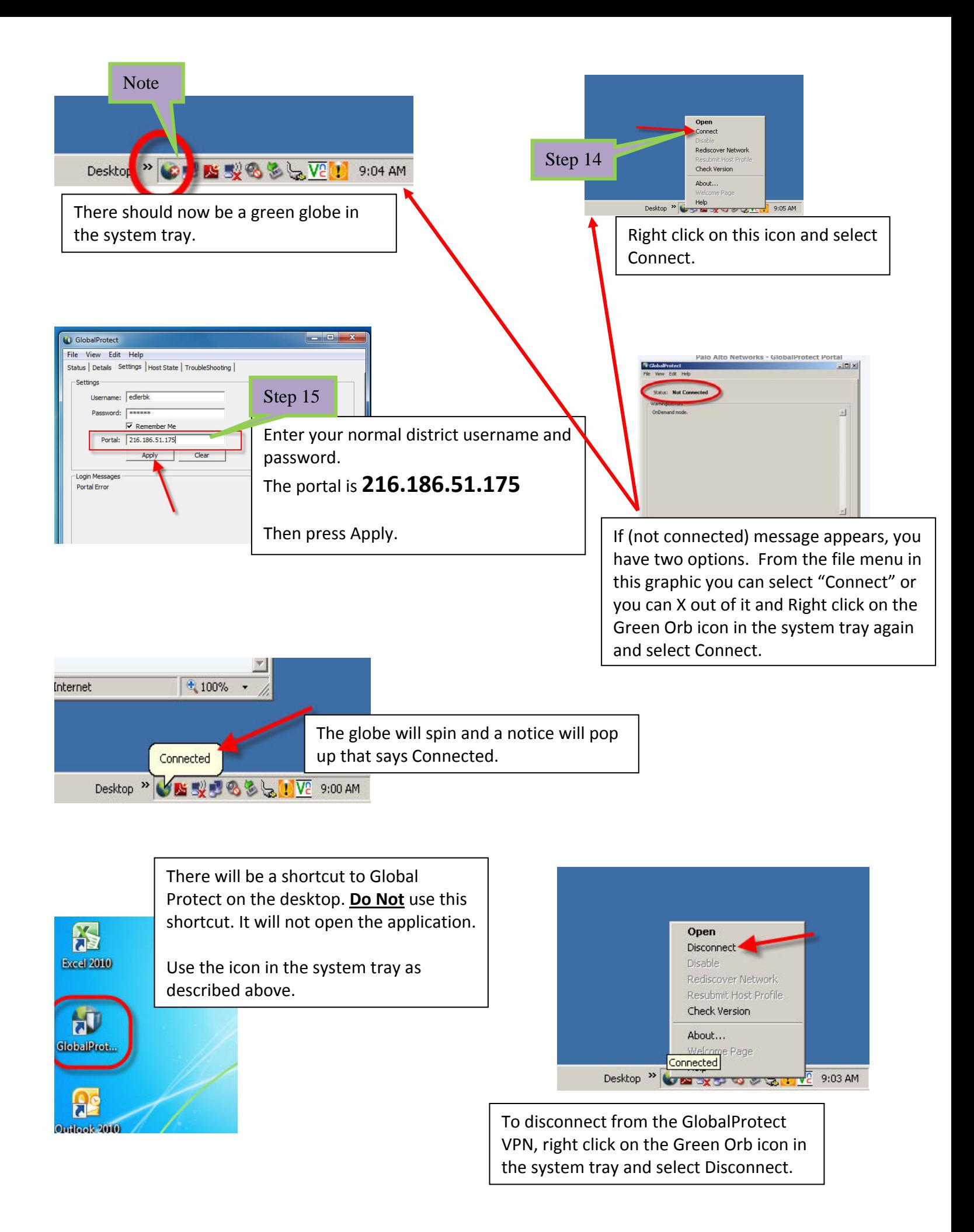